## DBI-Link: 3.0

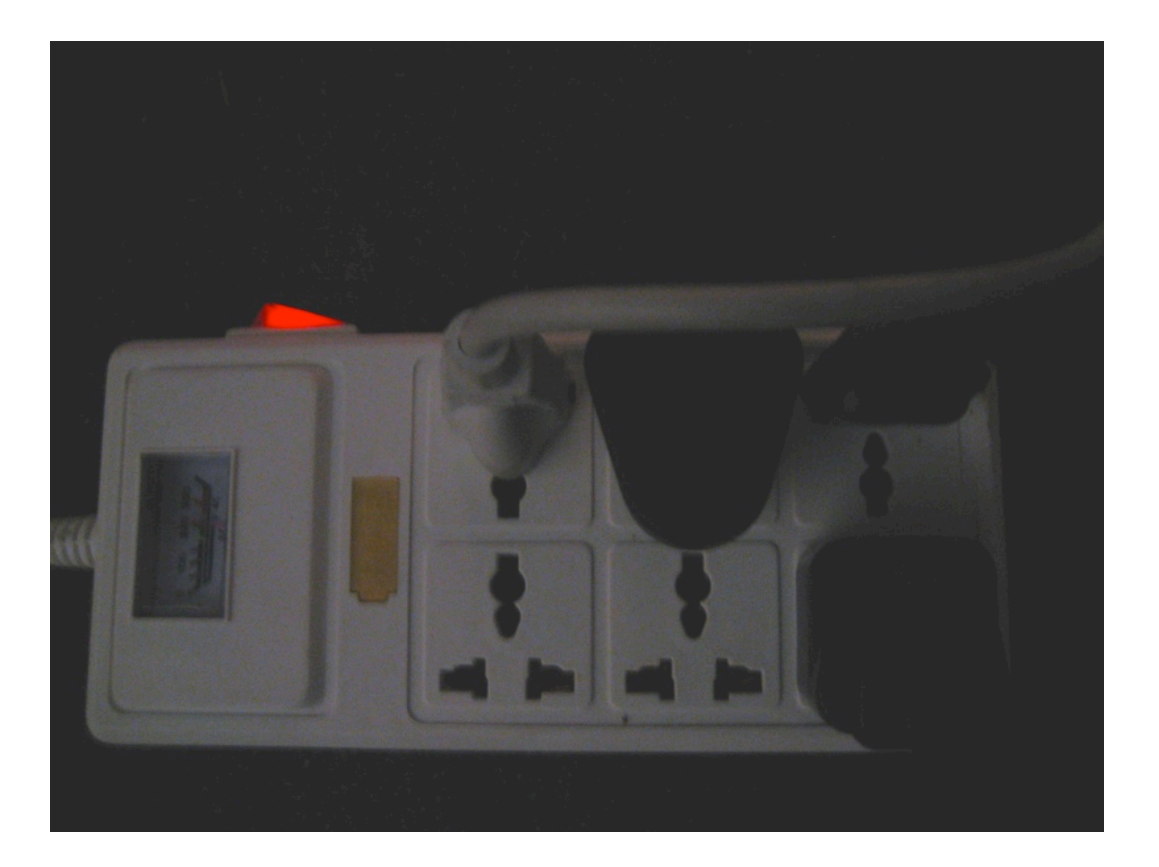

PgCon Ottawa 2008 Copyright © David Fetter 2008 All Rights Reserved [http://fetter.org/](http://fetter.org)  $d_{\text{max}}$ david

#### What's New In 3.0!

- User-settable Type Mapping (neutral by default)
- Automatic Predicate Pushing (PostgreSQL 8.4)

DBI-Link is an application that gives you:

DBI-Link is an application that gives you:

Full SQL access to

DBI-Link is an application that gives you:

Full SQL access to

External Tabular Data from

DBI-Link is an application that gives you:

Full SQL access to

External Tabular Data from

PostgreSQL :-)

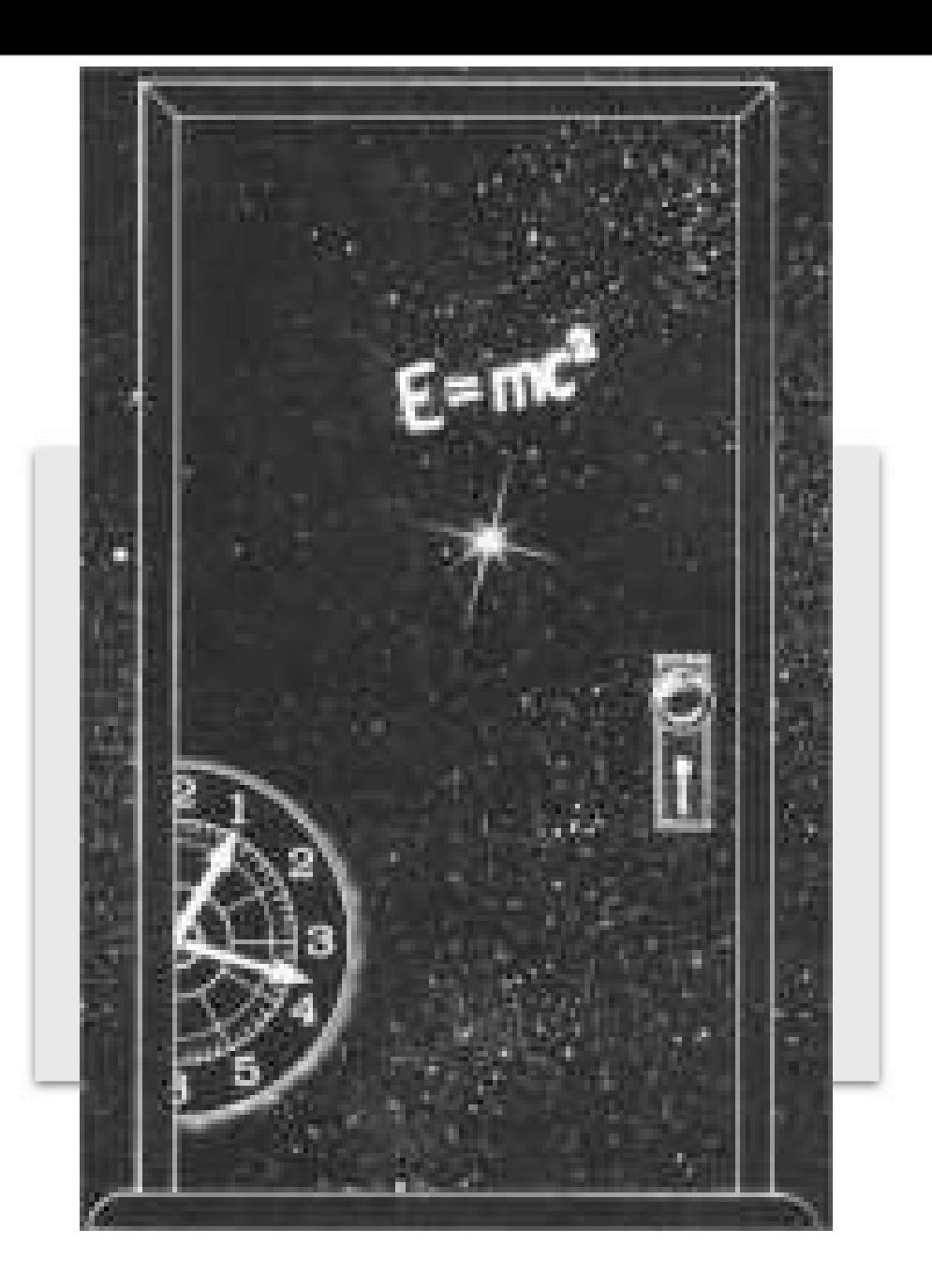

Through this door, there is a whole universe of tabular data is waiting

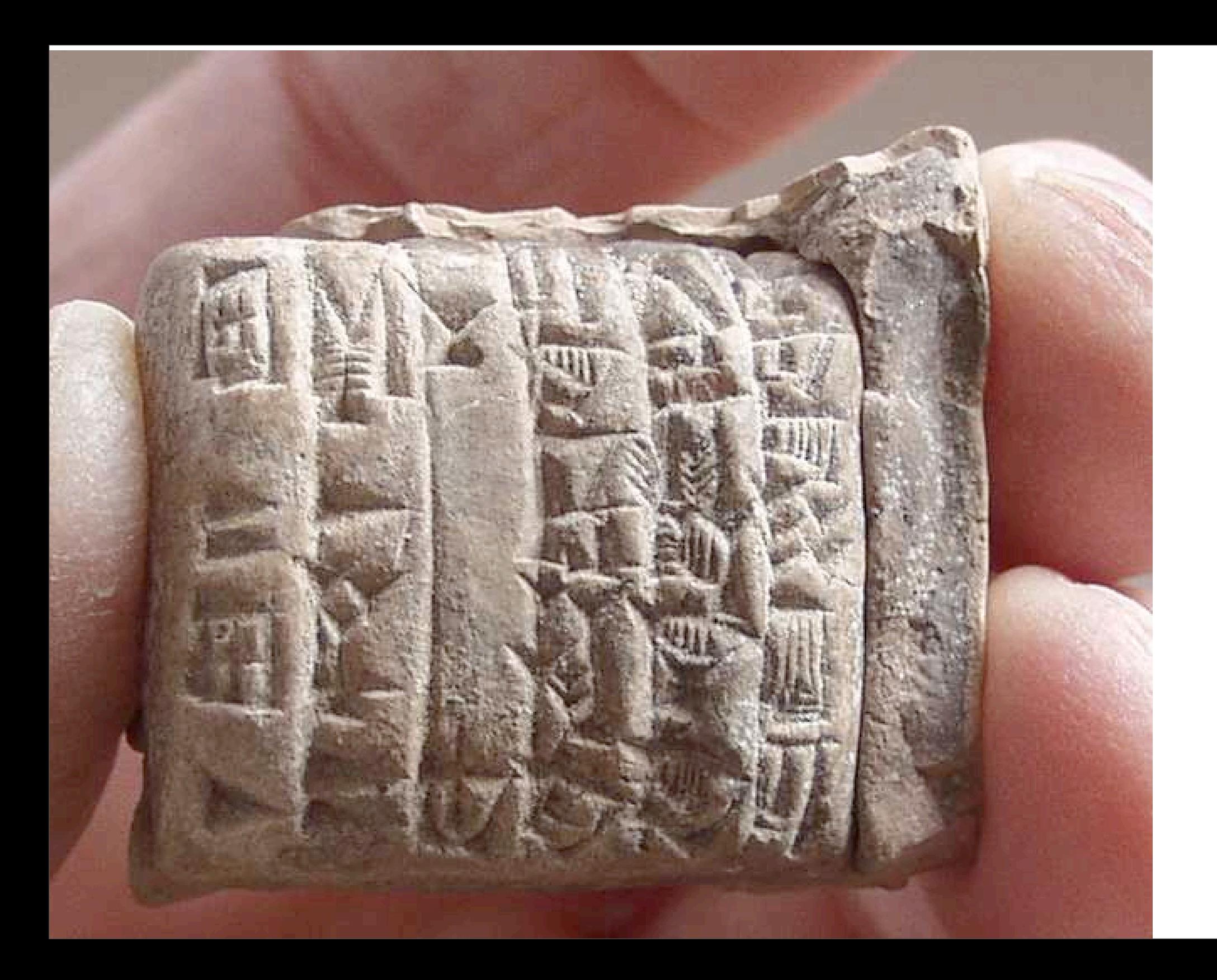

Vestergård Navn:

Odder

Adresse:

Kasseregnskab

Qugust måned 1973

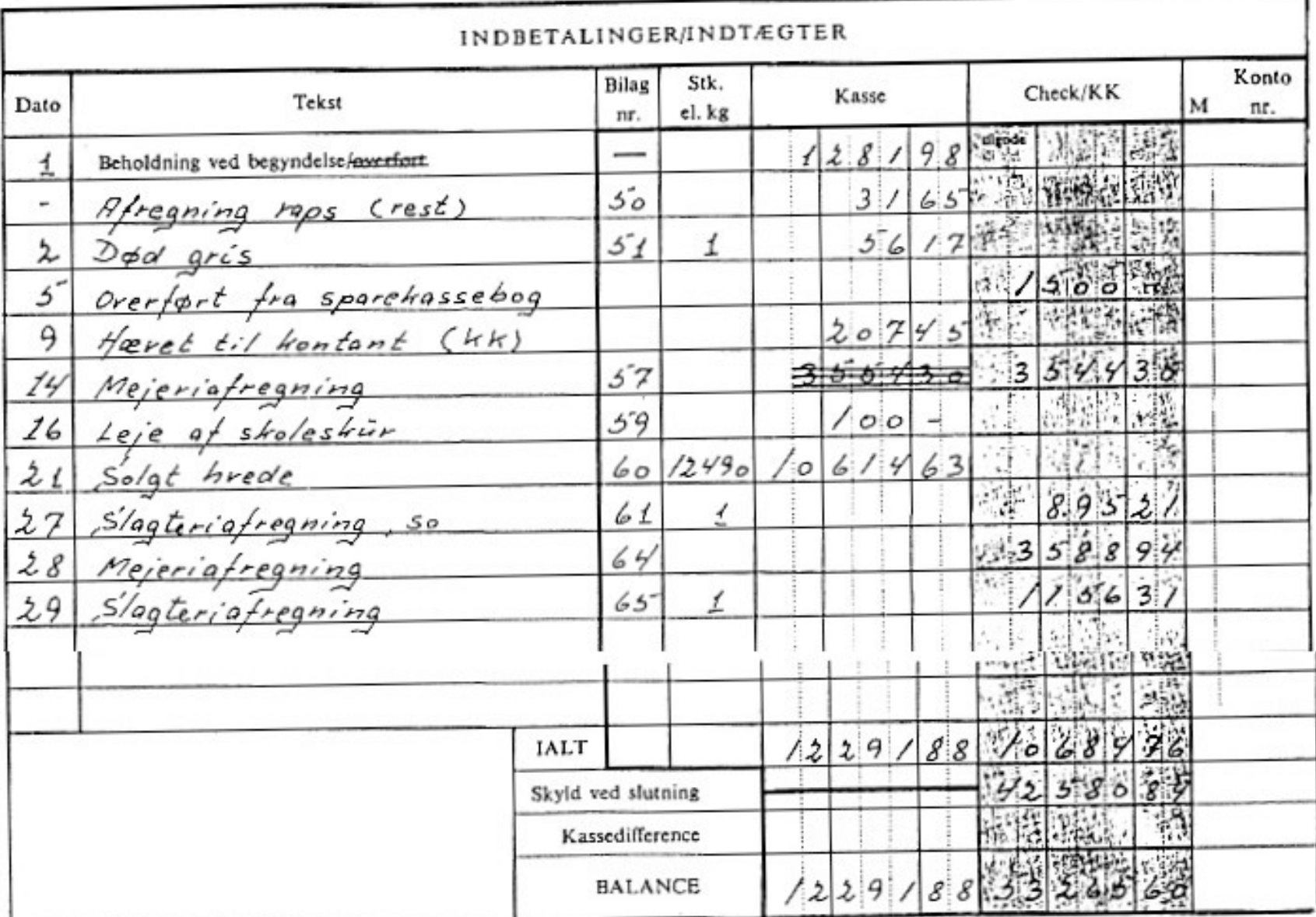

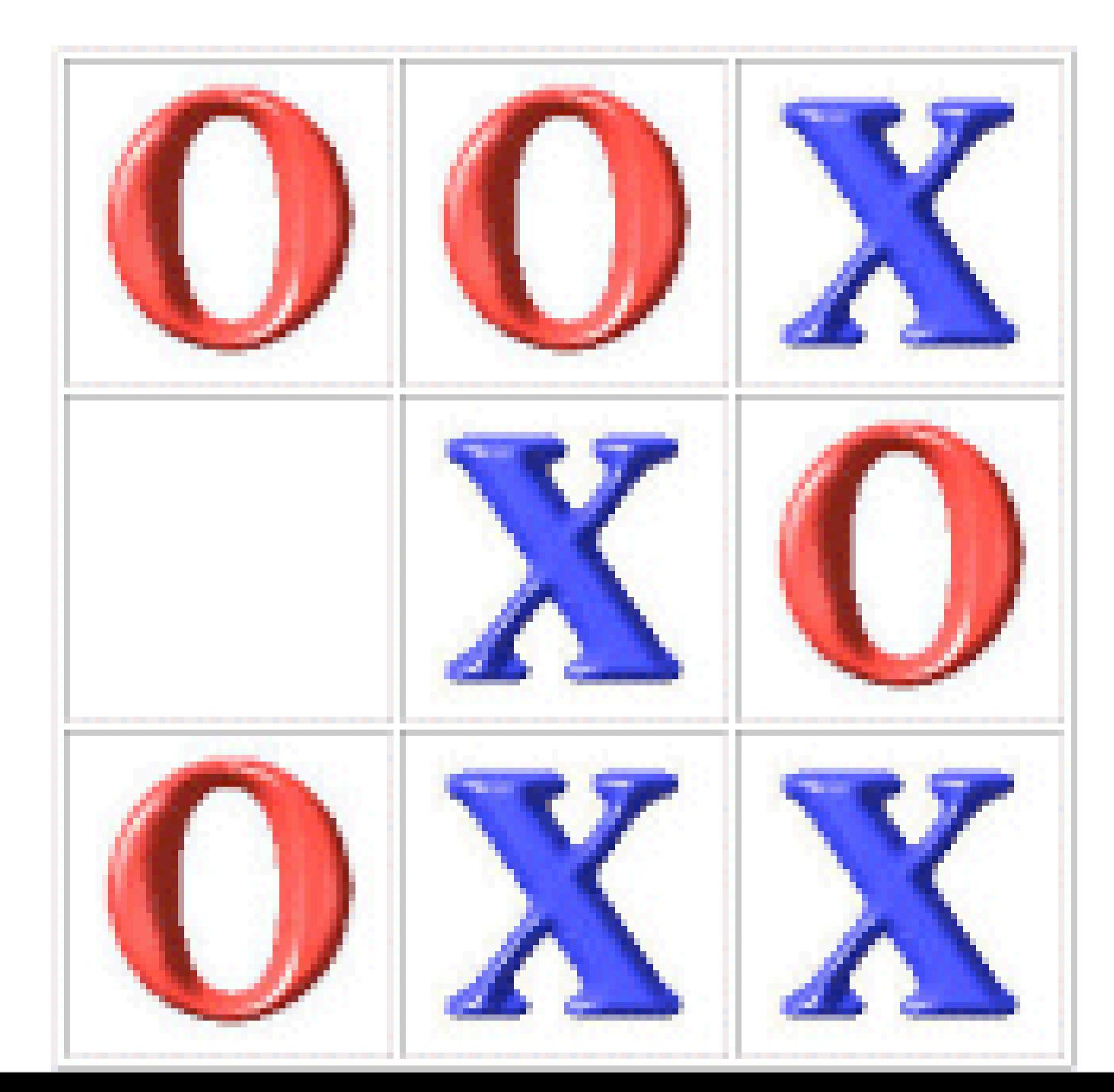

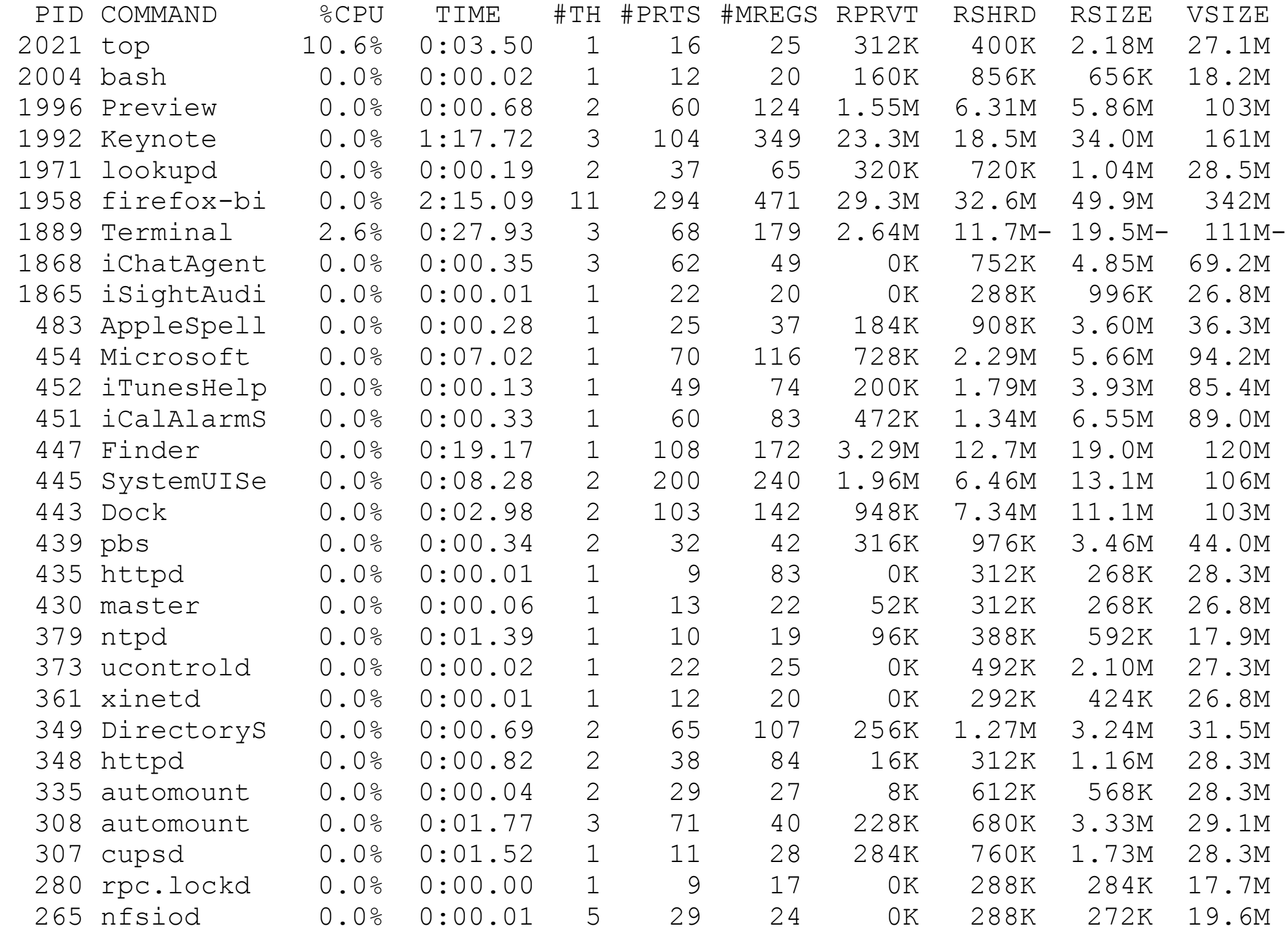

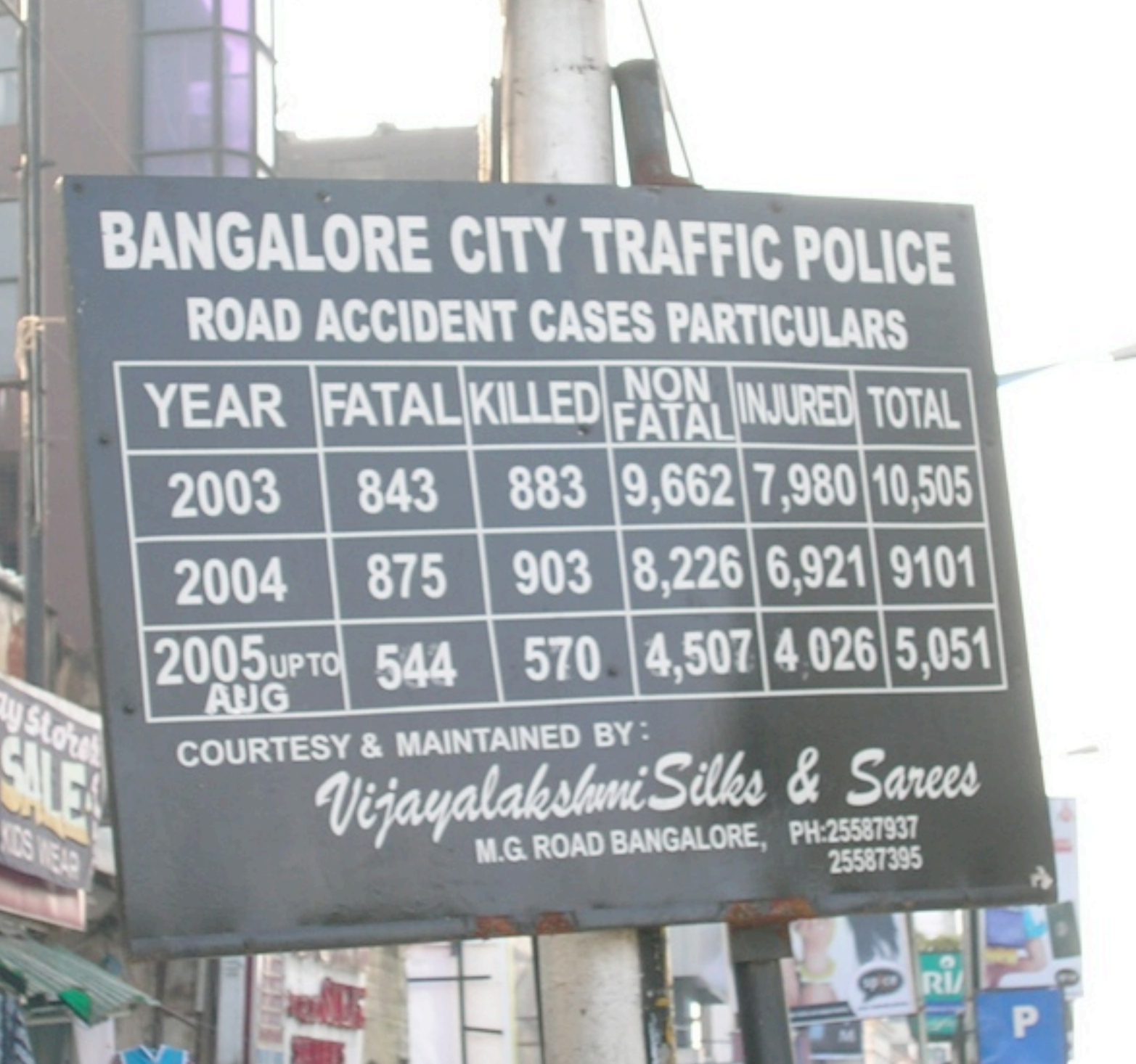

فتبتنا

#### Computer-based Tabular Data

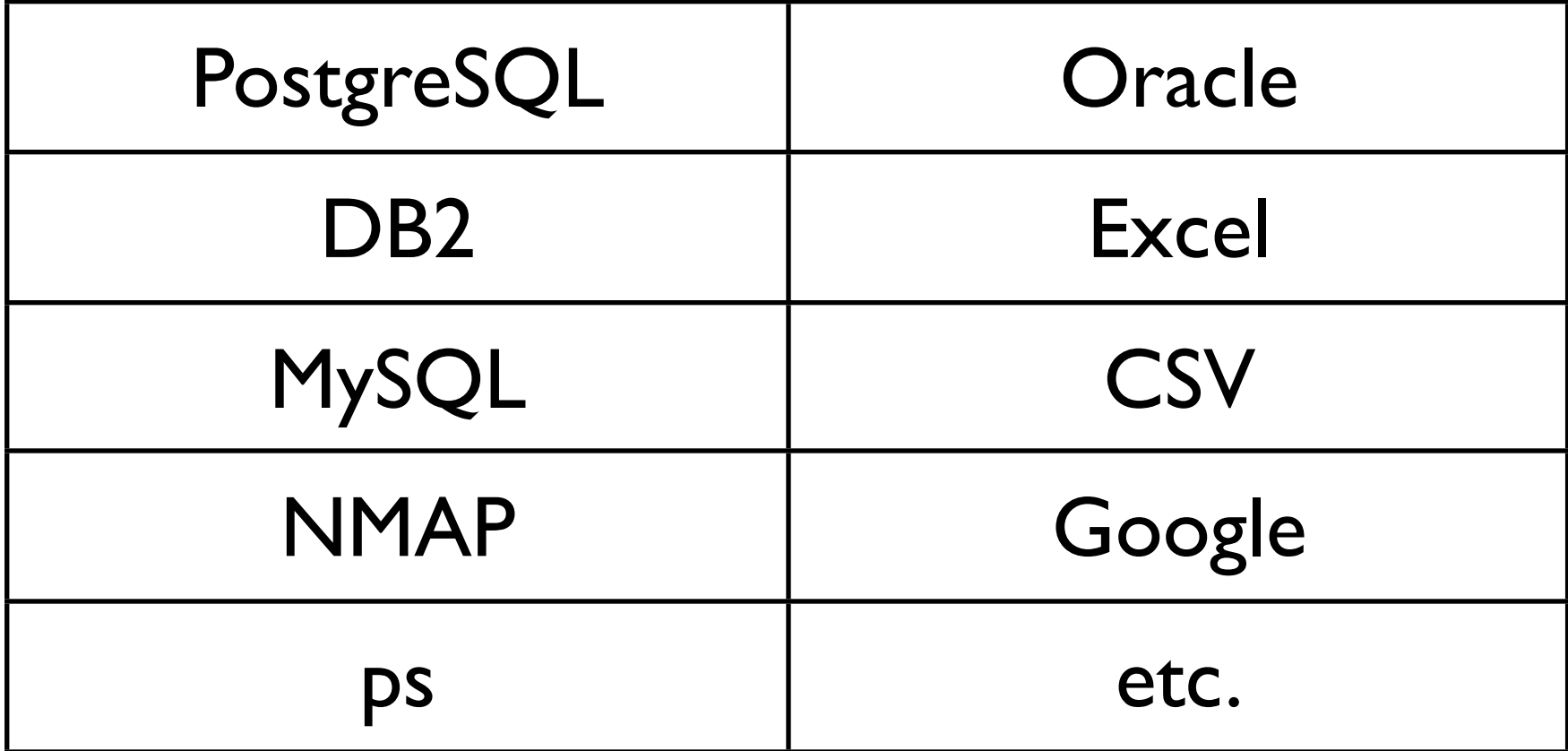

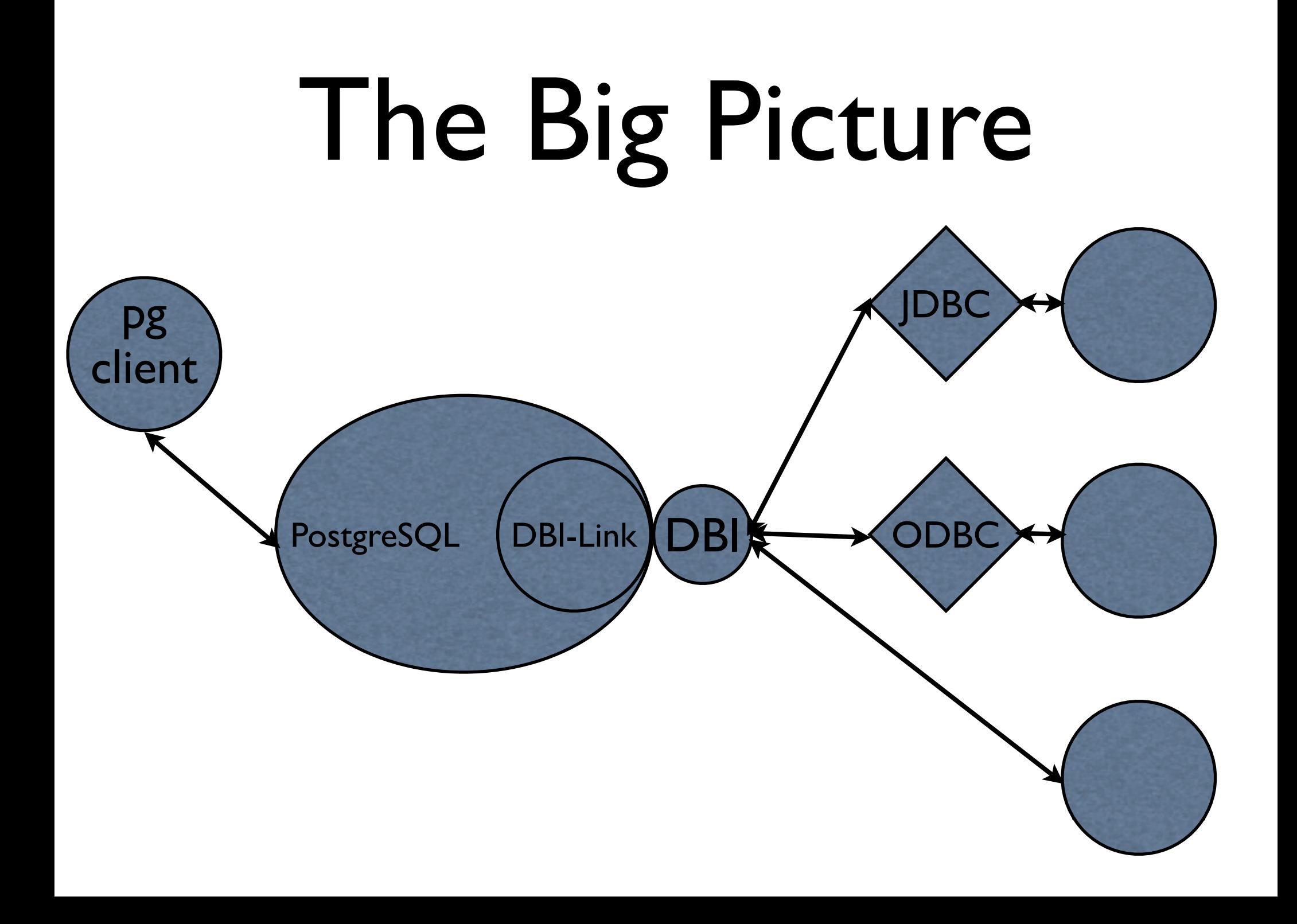

#### Current Uses

- MySQL
- Informix
- MS-SQL Server (spawned project)
- Oracle Conversion: multi-TB

#### Software You Need

- DBI-Link<http://www.pgfoundry.org/projects/dbi-link/>
- PostgreSQL 8.4 (d'oh!)
	- PL/PerlU
	- JSON::XS

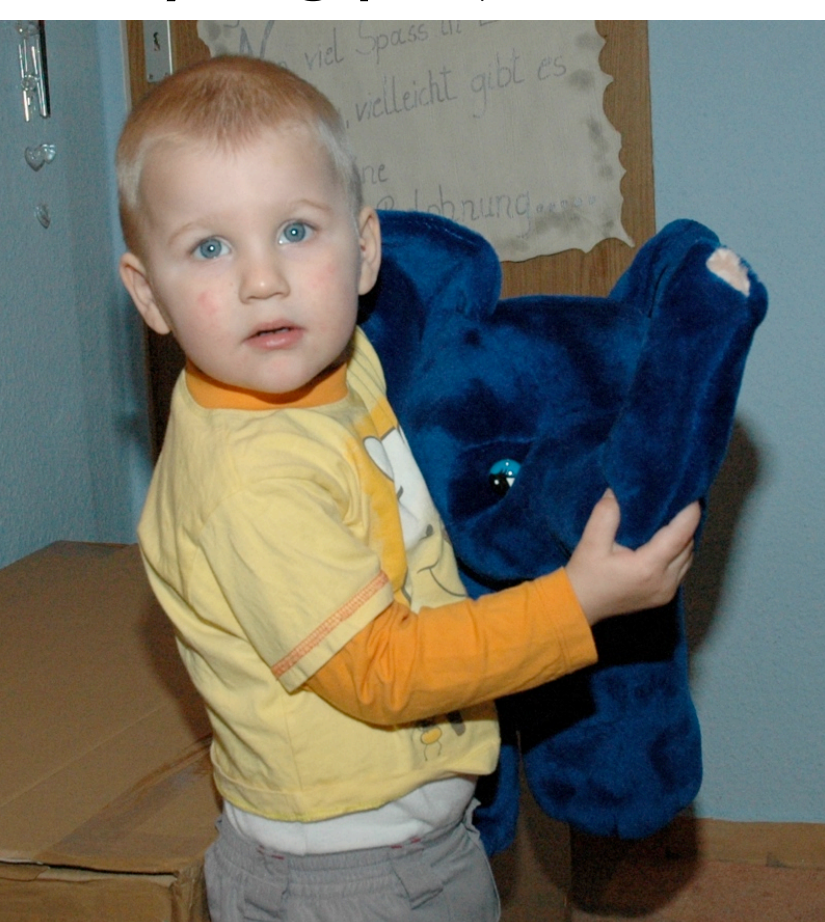

#### Software You Need

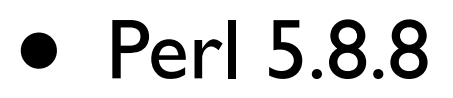

- JSON::XS.pm from CPAN
- DBI.pm

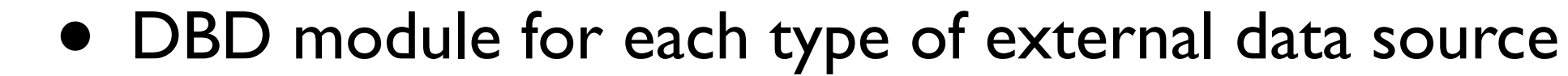

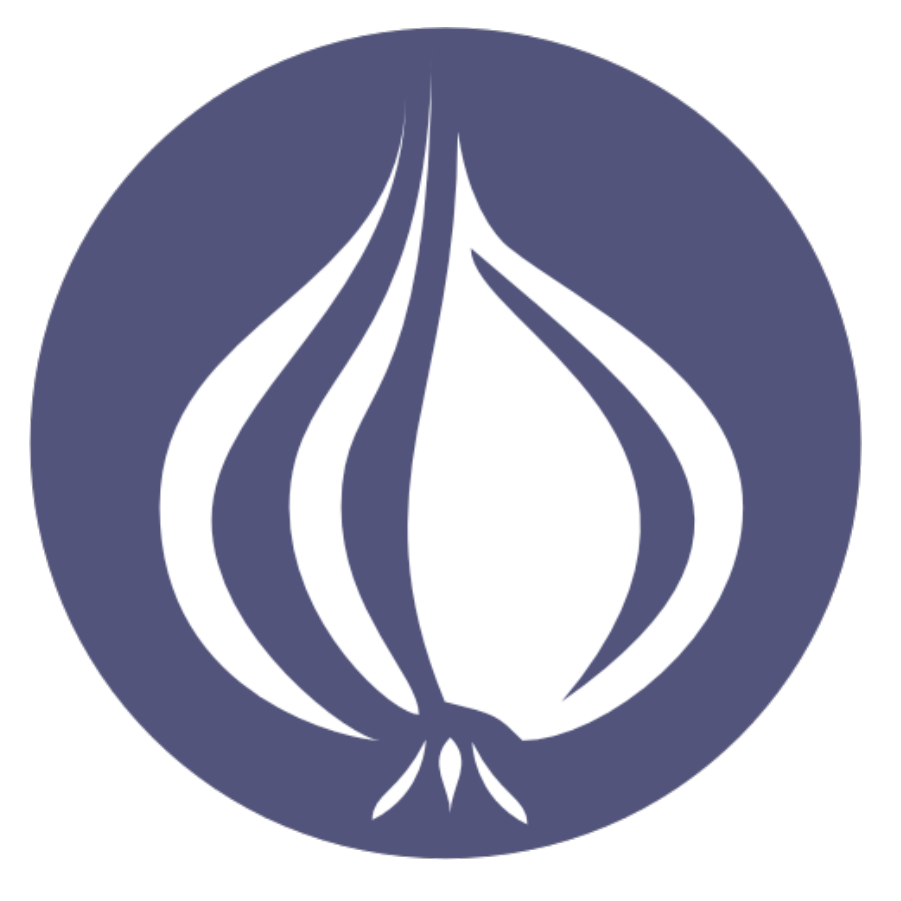

## Setting Up DBI-Link

- Load PL/PerlU into PostgreSQL
	- Run the DBI-Link creation SQL script in PostgreSQL
- For each remote data source:
- Make the accessor functions

#### Install DBI-Link

yum install postgresql-dbi-link

#### Add DBI-Link to a Database

psql -f dbi\_link.sql outreach

#### Set Up External Access

```
SELECT make_accessor_functions(
   'dbi:Sybase:dbname=help;host=db.mssql.com;port=4100',
   'newbie', /* User */
   'help_me', /* Password */
   '{
      "AutoCommit" : 1,
      "RaiseError" : 0
    }', /* Attributes (JSON)*/
   'needs_help_schema', /* External Schema */
   NULL, /* External Catalog */
   'needs_help', /* Local Schema */
```
**);**

#### JOIN Internal to External Data

SELECT h.column here, t.column there FROM table\_here h LEFT JOIN needs help.table there t **ON** (h.here  $id = t.$ there  $id$ );

#### Import External Data

INSERT INTO schedule ( venue, room, start time ) SELECT venue, room, start time FROM a spreadsheet.schedule;

#### Reach Out and Fix Something

UPDATE needs\_help.log\_table SET my\_timestamp = NULL WHERE my timestamp =  $'0000-00-00$  00:00:00';

#### Using PostgreSQL Features on External Data

DELETE FROM needs help.schedule WHERE

start time < now() - INTERVAL '1 day';

#### How DBI-Link Gets Remote Data

```
remote_select(
     data_source_id INTEGER, /* Created by make_accessor_functions() */
    remote query TEXT /* Any query that returns rows */
)
SELECT country name
FROM remote select(
     1,
    $$SELECT country name FROM country WHERE country name LIKE 'C%'$$
)
AS (country name TEXT);
```
#### How DBI-Link Sends Remote Commands

```
remote_execute(
     data_source_id INTEGER, /* Created by make_accessor_functions() */
     remote_query TEXT /* Any query that does NOT return rows */
)
SELECT remote_execute(
     1,
     $$DELETE FROM country WHERE country_name = 'Empire of Grand Colombia'$$
)
```
#### DBI-Link Infrastructure

- One VIEW per table
- One Shadow Table per VIEW
- Three RULEs per VIEW
- One Trigger per Shadow Table

#### CREATE VIEW for Each External TABLE

- Each TABLE in the external data source has a set of columns
- DBI-Link uses DBI methods to guess what data types those columns are.
- It then CREATEs a VIEW with each of the names and the corresponding type.

#### VIEWs use the SRFs

- SELECT on a VIEW ->
	- Rule transforms it into a SELECT on an external TABLE
	- Sends it out via DBI
	- Returns the rows (if any)

#### INSERT, UPDATE and DELETE

- INSERT, UPDATE or DELETE on a VIEW ->
	- Rule transforms it into an INSERT on a Shadow TABLE
	- Trigger on shadow TABLE operates on each inserted row
	- Sends the row transformation out via DBI.

#### Shadow Tables

- Shadow TABLEs have 2n+1 columns in them, where n is the number of columns in the external TABLE or VIEW
- 1 for the action to be taken (INSERT, UPDATE or DELETE)
- n for the OLD values of a row (possibly all NULL)
- n for the NEW values (possibly all NULL)

#### What's New In 3.0!

- User-settable Type Mapping (neutral by default)
- Automatic Predicate Pushing (PostgreSQL 8.4)

#### Automatic Predicate Pushing

if (defined \$\_QUAL->{qual\_string}) { my \$quoted = \$  $QUAL->{qual}$  string};  $\text{Squoted} = ~ s/'/'$ '/g;

}

```
if ($params->{query} =~ /where/i) {
         $params->{query} .= ' AND ' . $quoted;
 }
     else {
         $params->{query} .= ' WHERE '. $quoted;
     }
```
### Type Mapping

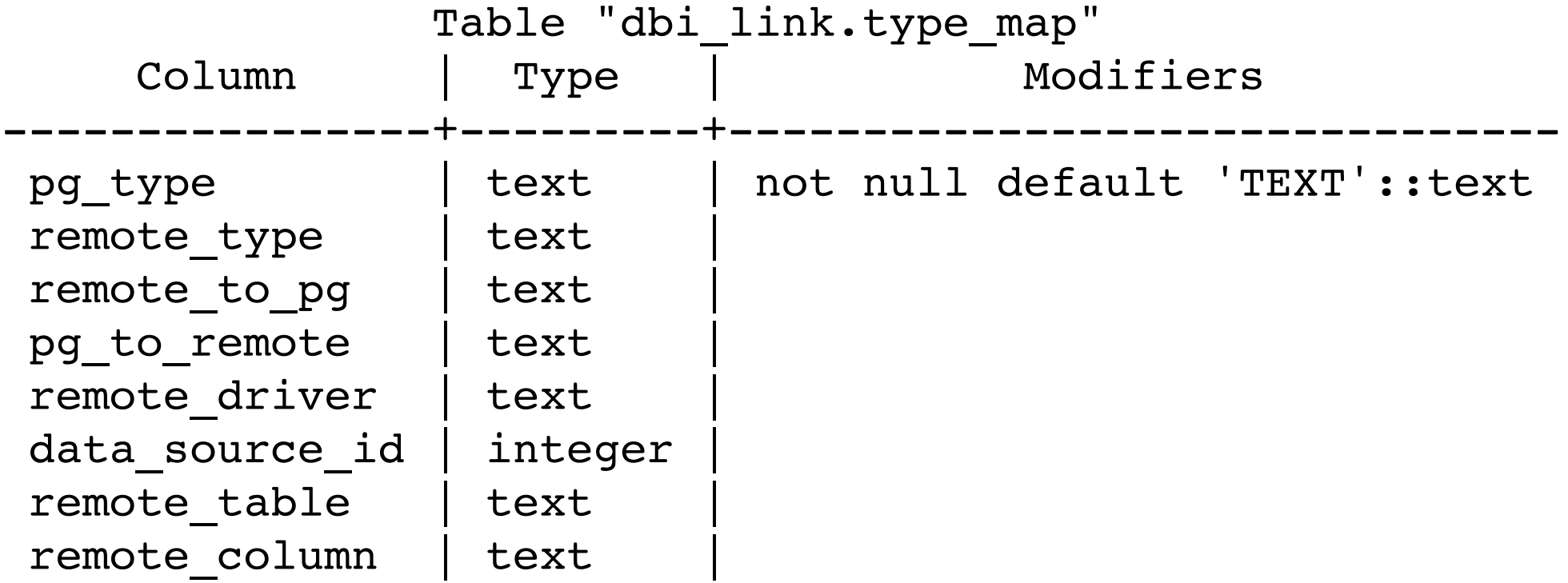

#### The Future

- Default Data Types Per DBD
- Internationalization
- Your Features

## •Questions? •Comments? •Rotten Tomatoes?

# Thanks!

PgCon Ottawa 2008 Copyright © David Fetter 2008 All Rights Reserved [http://fetter.org/](http://fetter.org) [david@fetter.org](mailto:david@fetter.org)